# **Appendix G**

#### **Figures**

#### **Chapter 1**

- Figure 1-1 Conflicting Concepts of Knowledge Figure 1-2 Knowledge and Information Sources
- Figure 1-3 How Knowledge should be provided
- Figure 1-4 The use of IT Systems

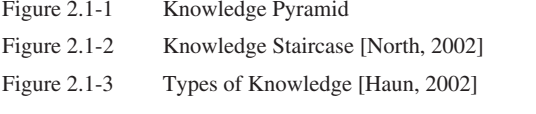

- Figure 2.2-1 Example of a Definitional Network (part)
- Figure 2.2-2 Example of RDF Graph
- Figure 2.2-3 Example of reification in a RDF Graph
- Figure 2.2-4 Example of RDF /XML
- Figure 2.2-5 Classes and Resources as Sets and Elements [Brickley & Guha, 1999]
- Figure 2.2-6 Class Hierarchy for the RDF Schema [Brickley & Guha, 1999]
- Figure 2.2-7 Example of a Topic Map
- Figure 2.2-8 Topics, Occurrences and Associations in Topic Maps
- Figure 2.2-9 Examples of Names in Topic Maps
- Figure 2.2-10 Example of Using Scopes in Topic Maps
- Figure 2.2-11 Overview of Search- and Retrieval-Methods
- Figure 2.2-12 Example of Expert Search
- Figure 2.2-13 The Case-Base Reasoning Cycle [Aamodt & Plaza, 1994]
- Figure 2.2-14 Comparing the Characteristics of the IR Models [Chu, 2003]

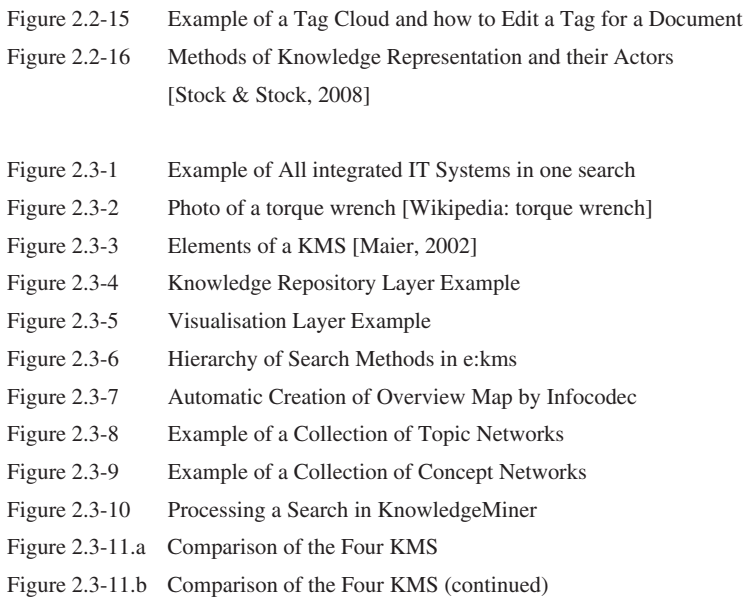

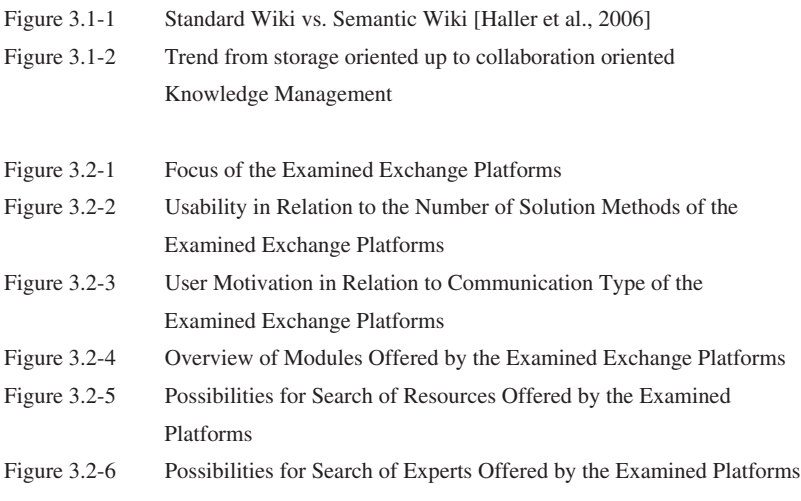

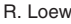

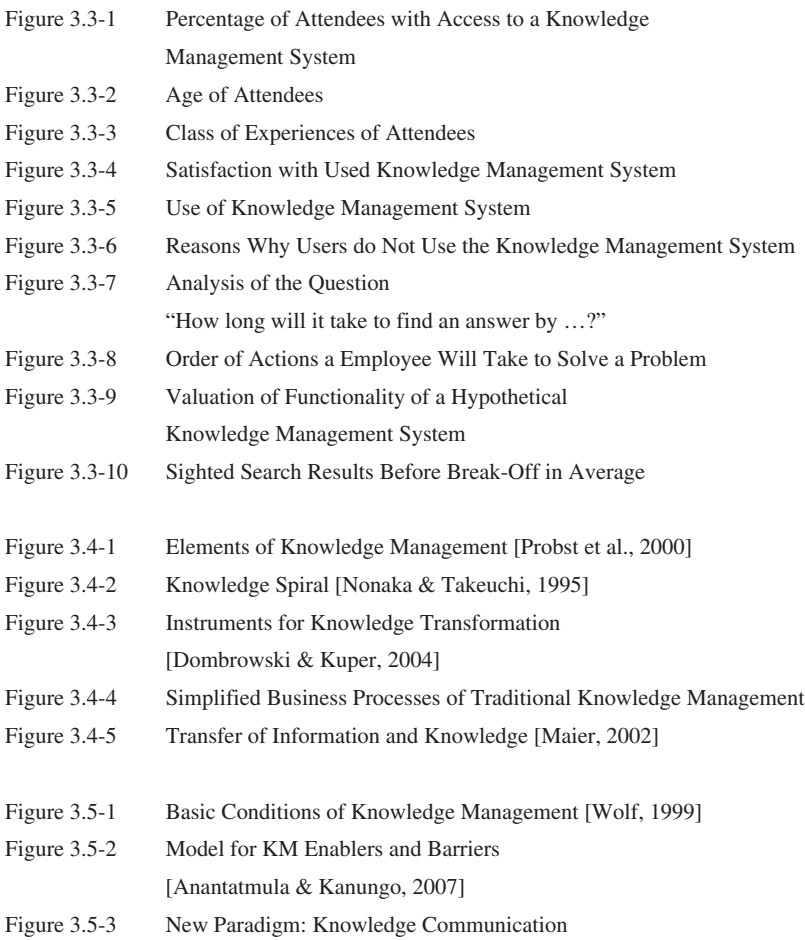

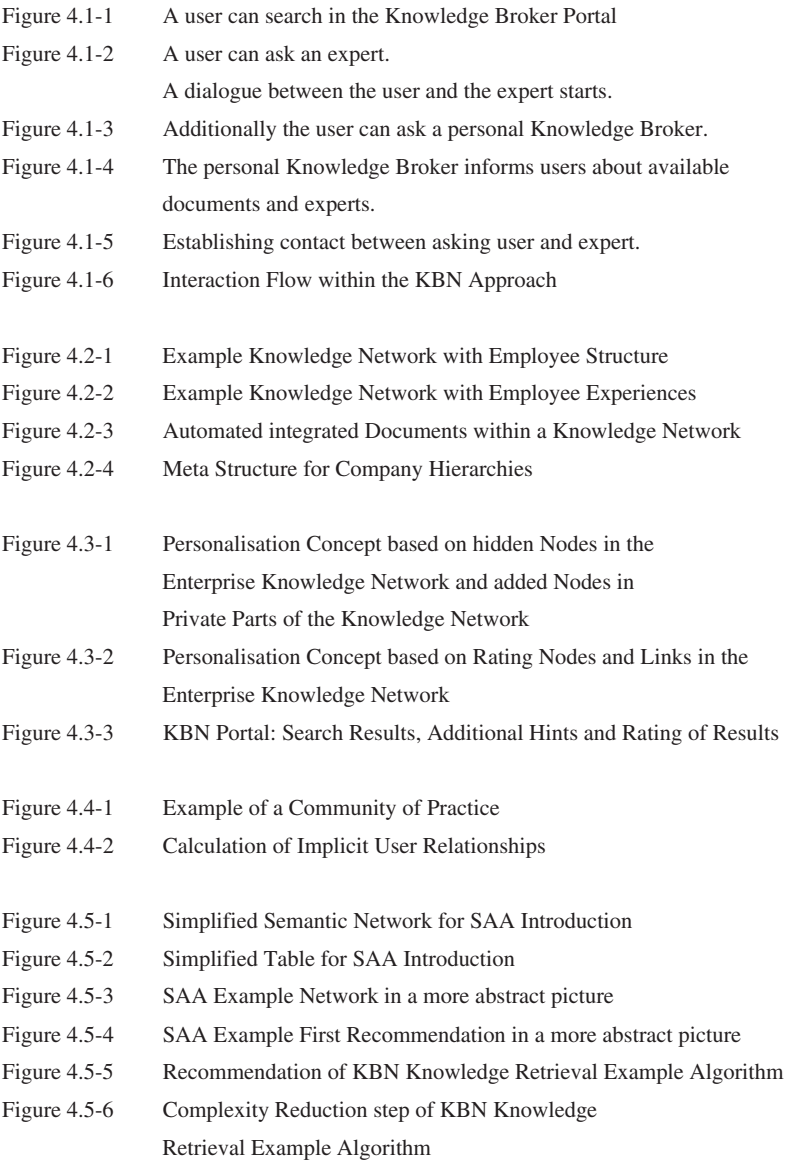

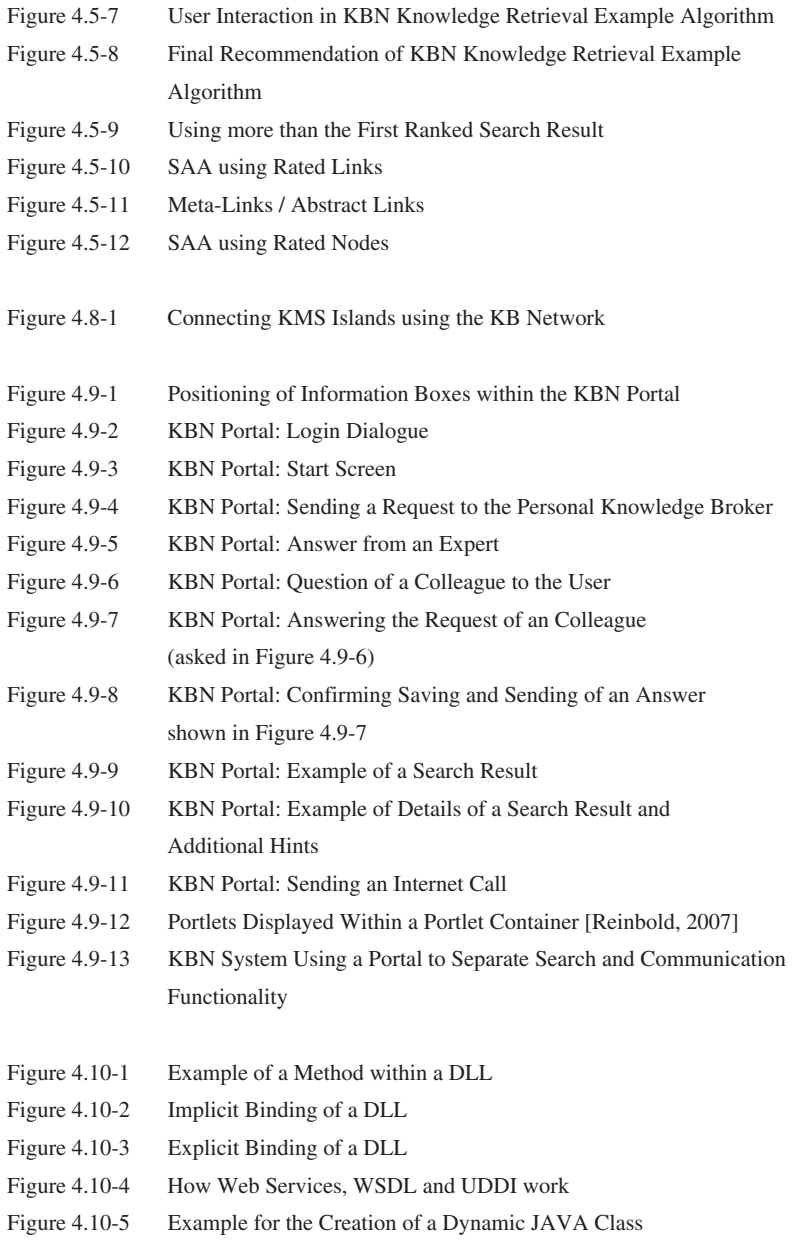

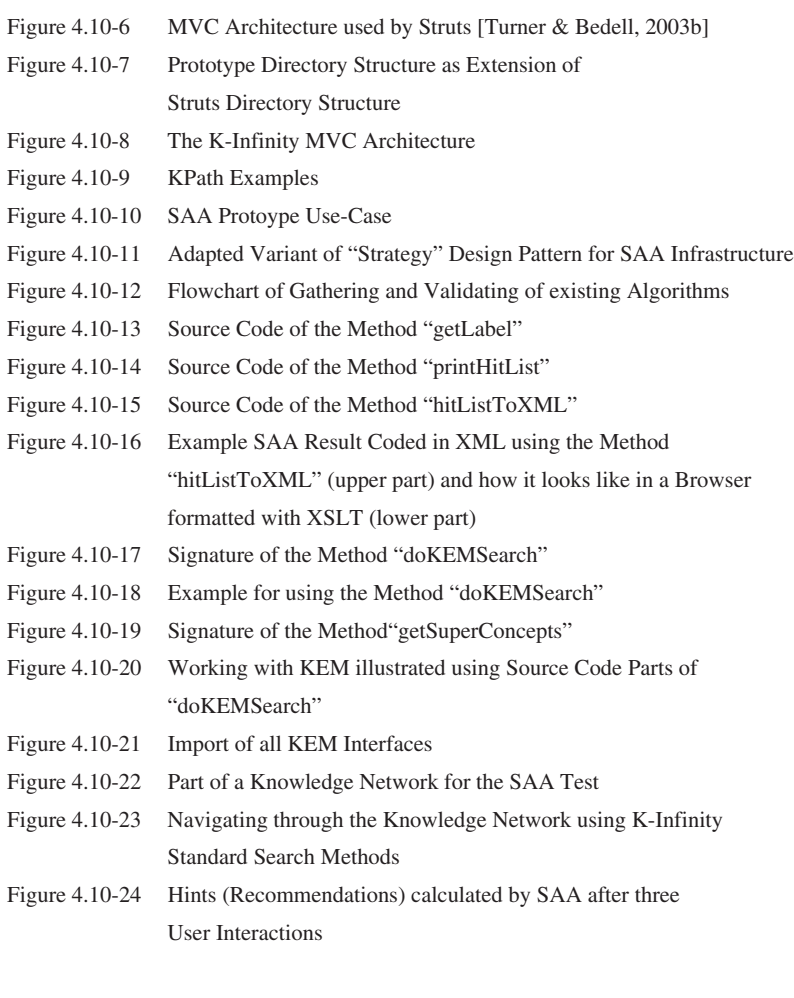

Figure 4.12-1 Acceptance of Knowledge Broker

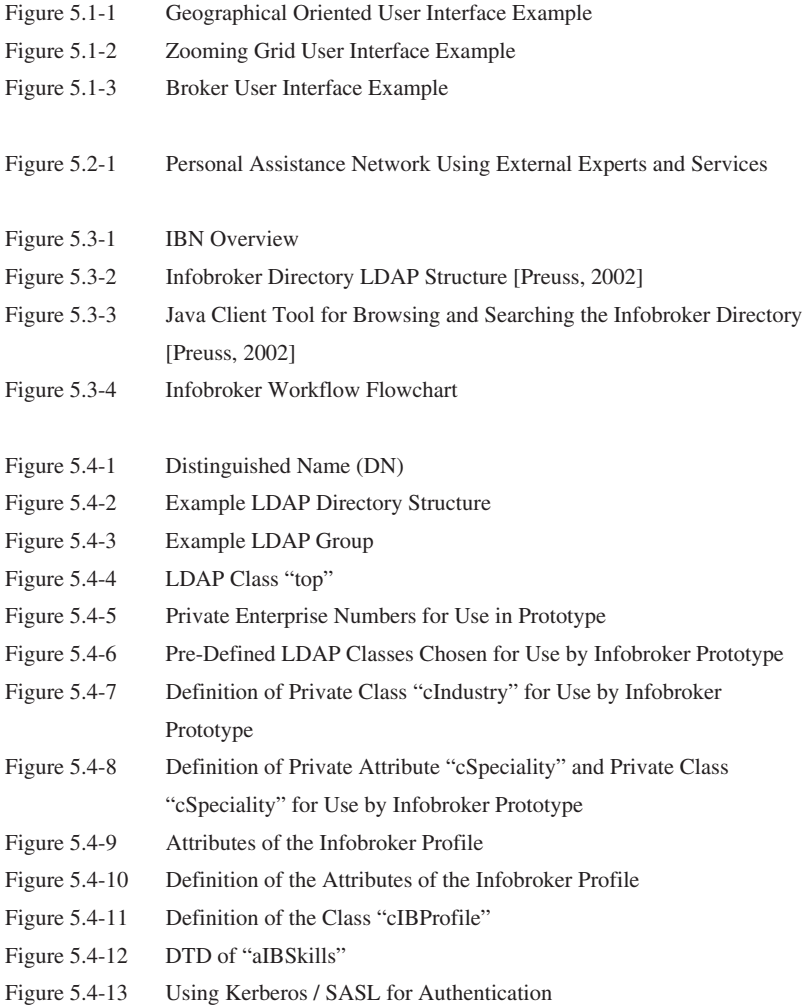

Figure 6-1 Trends changing from storage oriented KM to collaboration and communication oriented KM

### **Appendix B**

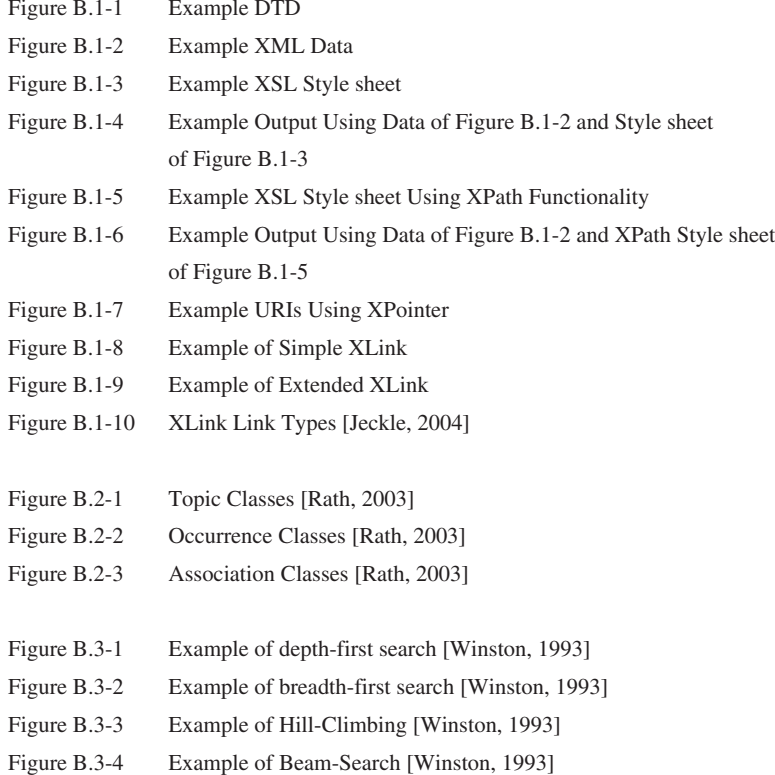

# **Appendix C**

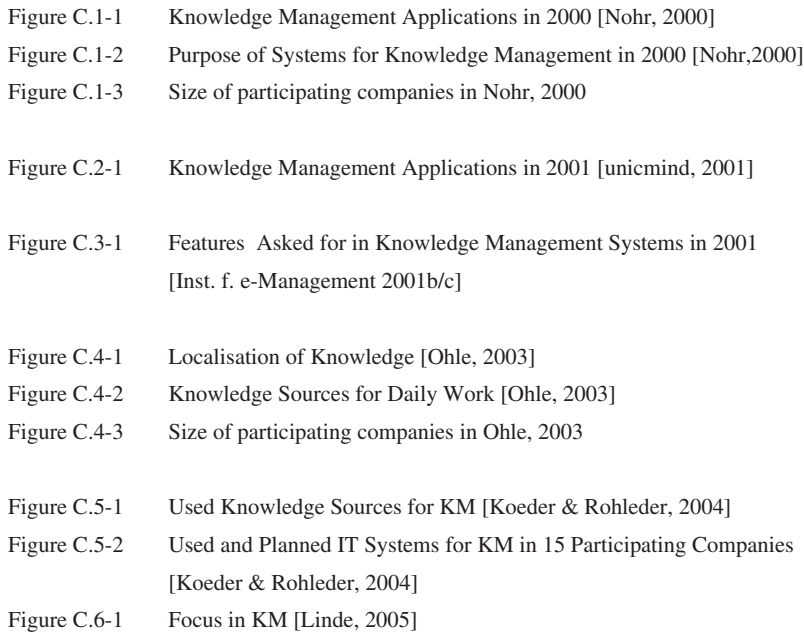

## **Appendix D**

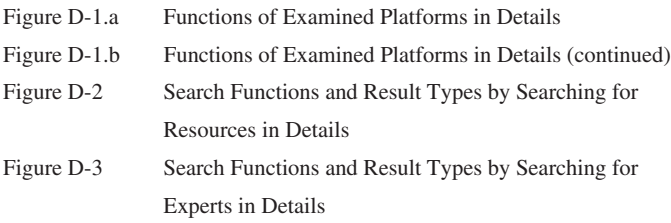

#### **Appendix E**

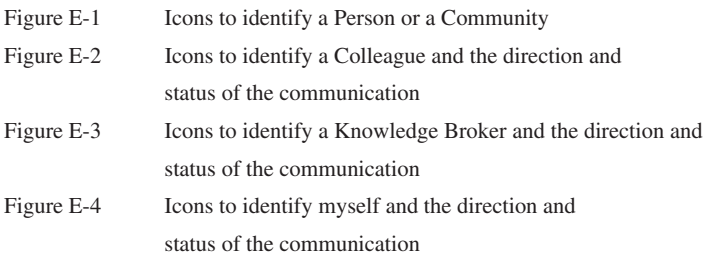

### **Appendix F**

- Figure F-1.a Comparison of the Four KMS with KBN Concept
- Figure F-1.b Comparison of the Four KMS with KBN Concept (continued)